**EE/CprE/SE 492 Bi-WEEKLY REPORT 2 2/18/23 – 3/3/23 Group number:** sdmay23-12 **Project title:** Unified Butterfly Recorder Reboot **Client &/Advisor:** Nathan Brockman & Diane Rover **Team Members/Role:** Timothy Ellis - *Frontend* Ryan McNally - *Backend* Anthony Mazzie *- Backend* Lucas Onwu-Chekwa *- Frontend* Zach Wingert - *Frontend* Jeremy Marchesani - *Frontend* Grace Wigen - *Frontend*

(All the above information should be there in each weekly report. The format/color scheme etc need not be the same. However, please remove everything that is in a bracket from your final submission. These are just part of the template and need not be a part of the report.)

o **Weekly Summary** *(Short summary about what the group did for the week. This should be about a paragraph in length. These are just a few questions to help you get started. What was the overall objective for the week? In general, what tasks were completed? Were there any changes made to the project?)*

For UBR, we've continued with many of the frontend screens, including adding buttons, cleaning up some of the current solutions, and improving the sigthings/overview flow. Another major addition that the team has added is the movement of data within the app. We can integrate with indexDB for more persistent storage within the app. This enables us to maintain data within the app throughout a refresh. We also have added list and survey contexts, which allows us to interface with indexDB as well as the AWS backend.

o **Past week accomplishments** *(Please describe/summarize as to what was done, by whom, when and, collectively as a group. This should be about a paragraph or two in length. Bulleted points are acceptable as well. Please keep only your technical details related to your project. Figures, schematics, flow diagrams, pseudocode, and project related results are acceptable, but please ensure that they are legible (clear enough to read) and to provide an explanation. If researching a topic, please add a few details about what was learned and how it is relevant to the project. If two or more people worked on a single task, be sure to distinguish how each member contributed to the task. Specific details relating to the assistance provided to other members may be included here. Do not include classwork, such as individual reflection assignments, and group meetings as part of your duties.)*

Timothy Ellis:

Grace Wigen:

Refactored previous work

- Reviewed merge requests
- Started work on final form of list page for MVP
- Removed redundant database calls
- ∙ Ryan McNally:
	- Worked on Survey Context
	- Settings text bug fix
	- Review Merege Requests
	- Relocate and refactor contexts

## Anthony Mazzie

- Added Survey Context
- Added List Context
- Added Regional Butterfly List to Database
- Pulled Reginal Butterfly List from database to front end
- Wrote functions to interact with web browser database (IDXDB)
- Reviewed Merge Requests

## Lucas Onwu-Chekwa

- Debugged the survey context
- Redid the home page to add toggle from list to block
- Survey Context persistent data issue
- Reviewed merge requests

## Zach Wingert:

- Reconfigured create survey
- Worked other the OpenWeatherMap API
- Reviewed merge requests

## Jeremy Marchesani:

- Refactored getting from sightings page to sightings detail page
- Several meetings about functionality and implementation of active survey page
- Added search, section drop-down, and play/pause buttons to nav bar only when survey is active
- Added elements to the survey context class for later use
- Reviewed merge requests
- o **Pending issues** *(If applicable: Were there any unexpected complications? Please elaborate.)*

∙ Timothy Ellis: When adding list data to the active survey page, I found that the cards are being created in a different order than needed. We will need to sort the list data and add dividers for family and subfamilies of butterflys

o **Individual contributions** *(Creating this section is optional, but it is Required to include the "Hours Worked for the Week" and their "Total Cumulative Hours" for the project for each member somewhere relevant in your report. Your individual weekly hours should be at a minimum of 6-8 hours for this course. So please manage your time well. Also, ensure that individual contributions support your claim to the weekly hours. Be honest with the reports.)*

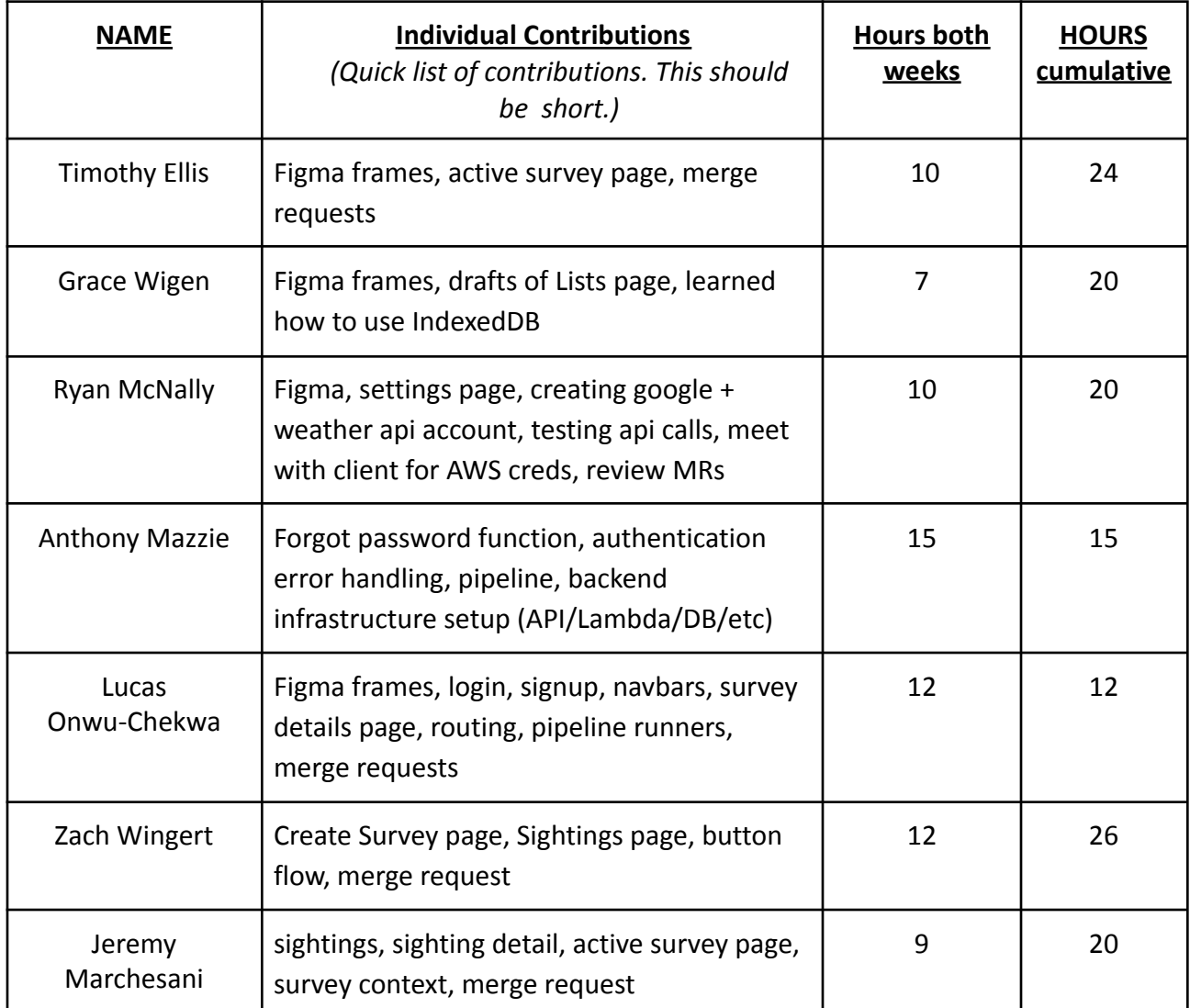

# o **Comments and extended discussion** *(Optional)*

*Nothing to discuss*

o **Plans for the upcoming week** *(Please describe duties for the upcoming week for each member. What is(are) the task(s)?, Who will contribute to it? Be as concise as possible.)*

Note: we are in a delay because our client has asked us to stop our AWS usage until Monday because he needs to resolve another team's usage issue that is running up Reiman Garden's bill. So we will not be able to resume development

until Monday.

Timothy Ellis:

- Family and subfamily dividers for the list
- Sort the butterfly list if another teammate doesn't pick it up
- Add dialogue and backend call to pause button

Grace Wigen:

- Finish polishing the list page
- Add searching and filtering based on factors other than state

Ryan McNally:

- Parse butterfly data
- Export survey as CSV
- Finalize the data fields for the survey object

Anthony Mazzie:

- Write functions to split butterflies up by family and subfamily
- Add US States to survey context
- Write function to export survey to DB
- Write function to download survey
- Write functions to split survey into CSV's

Lucas Onwu-Chekwa:

- Pull actual data to the home page
- Clean up the survey context
- Possibly a sort function on the home page

Zach Wingert:

- Finish pulling all weather information from OpenWeatherMap api
- Put weather information into our context for each survey
- Do the above two bullets twice for each survey

Jeremy Marchesani

- Send actual data to backend when clicking a butterfly
- Functionality of top nav bar elements
- Pull relevant data into the sightings page
- Relay that data into the sighting detail page
- Modify data in sighting details page and send back to backend
- o **Summary of weekly advisor meeting** (*If applicable/optional) (Provide a concise summary on the contents and progress made during the advisor meeting.)*

During this week's meeting with our advisor and client, we went over the features we want to be present in our application's minimum viable product, and went over the time that we wanted it to be ready as well as discussed with our advisor the best ways to go about implementing those features.